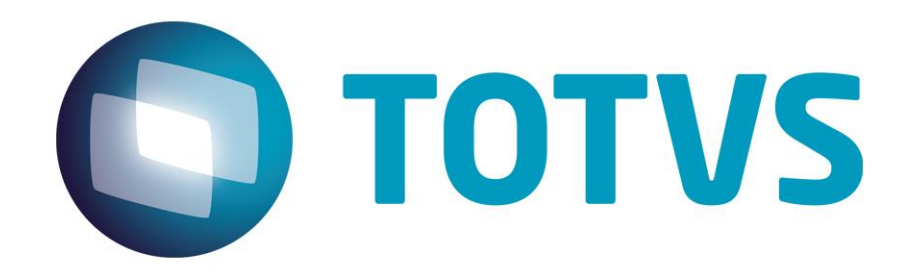

# **Orientações Consultoria de Segmentos SEF II Reg 080 - PE**

**05/03/2014**

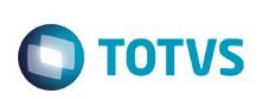

# **Sumário**

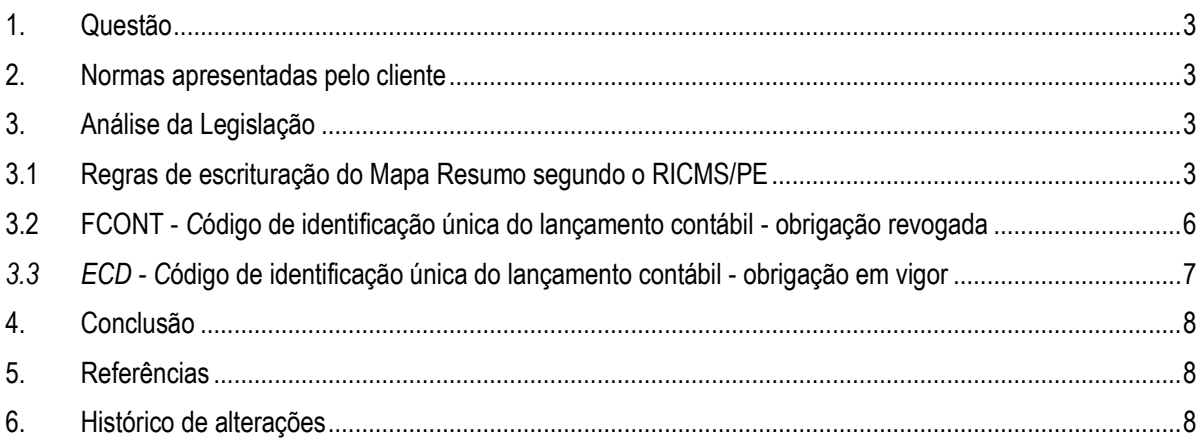

#### **Orientações Consultoria de Segmentos**

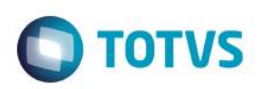

#### **1. Questão**

<span id="page-2-0"></span>Solicitam esclarecimentos quanto a forma e conteúdo de preenchimento dos campos 04 e 12 do registro E080 da SEFII .

Registro E080 - LINHA E080: LANÇAMENTO - MAPA-RESUMO DE ECF/ICMS

- CAMPO 04: NUM\_MR Número de ordem do mapa resumo, correspondente ao dia do mês em que ocorreram as vendas (ou correspondente ao mês em houve a totalização)
- CAMPO 12 : NUM\_LCTO: NUM\_LCTO Número ou código de identificação única do lançamento contábil

Hoje ambos estão sendo preenchidos com o conteúdo do campo SFI\_NUMERO.

<span id="page-2-1"></span>Informam que tentaram contato com a Secretaria da Fazenda do Pernambuco, porém sem sucesso.

#### **2. Normas apresentadas pelo cliente**

Não foi indicada nenhuma norma pelo cliente, somente o disposto no layout para estes campos, 4 e 12 do registro E080, conforme transcrito acima.

A indicação da legislação pertinente ao caso é de inteira responsabilidade do Cliente solicitante

# <span id="page-2-2"></span>**3. Análise da Legislação**

#### <span id="page-2-3"></span>**3.1 Regras de escrituração do Mapa Resumo segundo o RICMS/PE**

*"Decreto nº 18.592, de 14/07/1995 (...) DO MAPA RESUMO ECF*

*Art. 24. Com base no cupom previsto no art. 21, as operações e prestações serão registradas, diariamente, em documento, conforme modelo constante do Anexo 3, contendo as seguintes indicações:*

*I - denominação "Mapa Resumo ECF";*

*II - numeração, em ordem seqüencial, de 1 a 999.999, reiniciada quando atingido este limite;*

*III - nome, endereço e número de inscrição, estadual e no CGC, do estabelecimento;*

ര

#### **Orientações Consultoria de Segmentos**

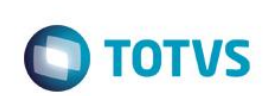

Título do documento *IV - data (dia, mês e ano);*

*V - número de ordem seqüencial do ECF;*

*VI - número constante no Contador de Reduções, quando for o caso;*

*VII - número do Contador de Ordem de Operação da última operação do dia;*

*VIII - série, subsérie e número de ordem específico final dos documentos préimpressos emitidos no dia, quando for o caso;*

*IX - coluna "Movimento do Dia": diferença entre os valores acumulados, no final do dia e no final do dia anterior, no Totalizador Geral referido no inciso IV do "caput" do art. 4°;*

*X - coluna "Cancelamento/Desconto", quando for o caso: importâncias acumuladas nos totalizadores parciais de cancelamento e desconto;*

*XI - coluna "Valor Contábil": valor apontado na coluna "Movimento do Dia" ou a diferença entre os valores indicados nas colunas "Movimento do Dia" e "Cancelamento/Desconto";*

*XII - coluna "Substituição Tributária": importância acumulada no totalizador parcial de substituição tributária;*

*XIII - coluna "Isenta ou Não-Tributada": soma das importâncias acumuladas nos totalizadores parciais de isentas e não-tributadas;*

*XIV - coluna "Base de Cálculo": valores sobre os quais incide o ICMS, segundo as alíquotas aplicáveis às operações ou prestações;*

*XV - coluna "Alíquota": alíquota do ICMS aplicada à base de cálculo indicada conforme inciso anterior;*

*XVI - coluna "Imposto Debitado": montante do correspondente imposto debitado;*

*XVII - coluna "Outros Recebimentos";*

*XVIII - linha "Totais": soma de cada uma das colunas previstas nos incisos IX a XVII.*

*§ 1º O "Mapa Resumo ECF" poderá ser dispensado para estabelecimentos que possuam até 3 (três) ECFs e não utilizem os procedimentos previstos nos artigos 28,29 e 30.*

*§ 2º Relativamente ao "Mapa Resumo ECF", será permitido:*

*I - supressão das colunas não utilizáveis pelo estabelecimento;*

*II - acréscimo de indicações de interesse do usuário, desde que não prejudiquem a clareza dos documentos;*

*III - dimensionamento das colunas de acordo com as necessidades do estabelecimento;*

ര

**Este docu** 

mento é de propriedade da TOTVS. Todos os direitos reser

Este documento é de propriedade da TOTVS. Todos os direitos reservados.

 $\overline{\omega}$ 

#### **Orientações Consultoria de Segmentos**

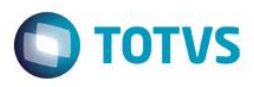

*IV - indicação de eventuais observações em seguida ao registro a que se referirem ou ao final do dia, com as remissões adequadas.*

*§ 3º Os registros das indicações previstas nos incisos IX a XVII do "caput" serão efetivados em tantas linhas quantas forem as situações tributárias das operações correspondentes.*

*§ 4º A identificação dos lançamentos de que trata o inciso X do "caput" pode ser feita por meio de códigos, indicando-se no próprio documento a respectiva decodificação.*

*§ 5º O "Mapa Resumo ECF" deverá ser conservado, em ordem cronológica, pelo prazo de 5 (cinco) anos, contado da data de sua emissão, juntamente com os respectivos cupons previstos no art. 21.*

*§ 6º Na hipótese da ocorrência do disposto no § 4º do art. 8°, deverá o usuário lançar os valores apurados através da soma da Fita Detalhe no campo "Observações" do Mapa Resumo de Caixa ou do livro Registro de Saídas, acrescendo os mesmos aos valores das respectivas situações tributárias do dia.*

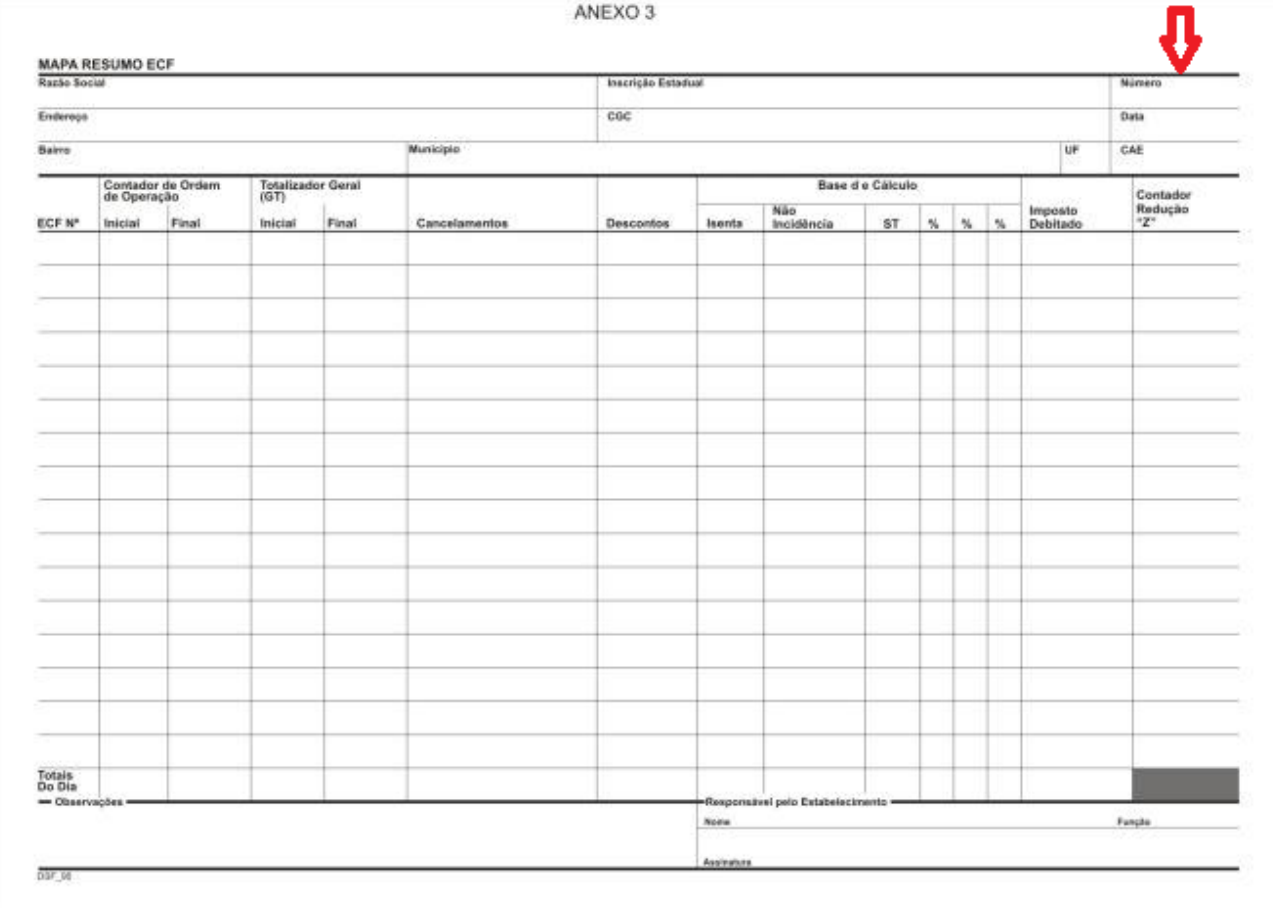

Quanto a informação referente ao campo 12 do registro E080, *NUM\_LCTO - Número ou código de identificação única do lançamento contábil,* não verificamos nenhuma norma estadual de Pernambuco que a esteja especificando, no entanto, em

#### Modelo do ANEXO 3 deste Decreto :

5

#### **Orientações Consultoria de Segmentos**

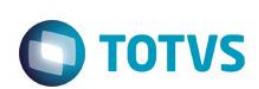

obrigações fiscais federais de dados contábeis, inclusive já revogadas, encontramos o seguinte embasamento quanto a esta informação :

#### <span id="page-5-0"></span>**3.2 FCONT -** *C***ódigo de identificação única do lançamento contábil - obrigação revogada**

*Ato Declaratório Executivo Cofis nº 49, de 15 de outubro de 2009 DOU de 20.10.2009*

*Dispõe sobre o leiaute, as regras de validação e as tabelas de códigos aplicáveis ao Programa Validador e Assinador da Entrada de Dados para o Controle Fiscal Contábil de Transição (PVA-Fcont).* 

*Alterado pelo ADE Cofis n° 57, de 28 de dezembro de 2009 .* 

*Revogado pelo Ato Declaratório Executivo Cofis nº 31, de 2 de setembro de 2011 .*

*(...)*

*ANEXO ÚNICO*

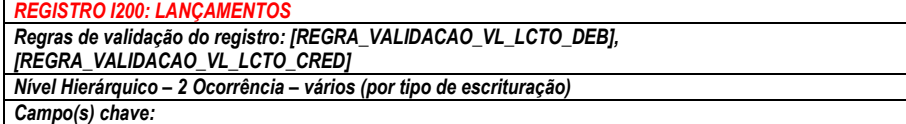

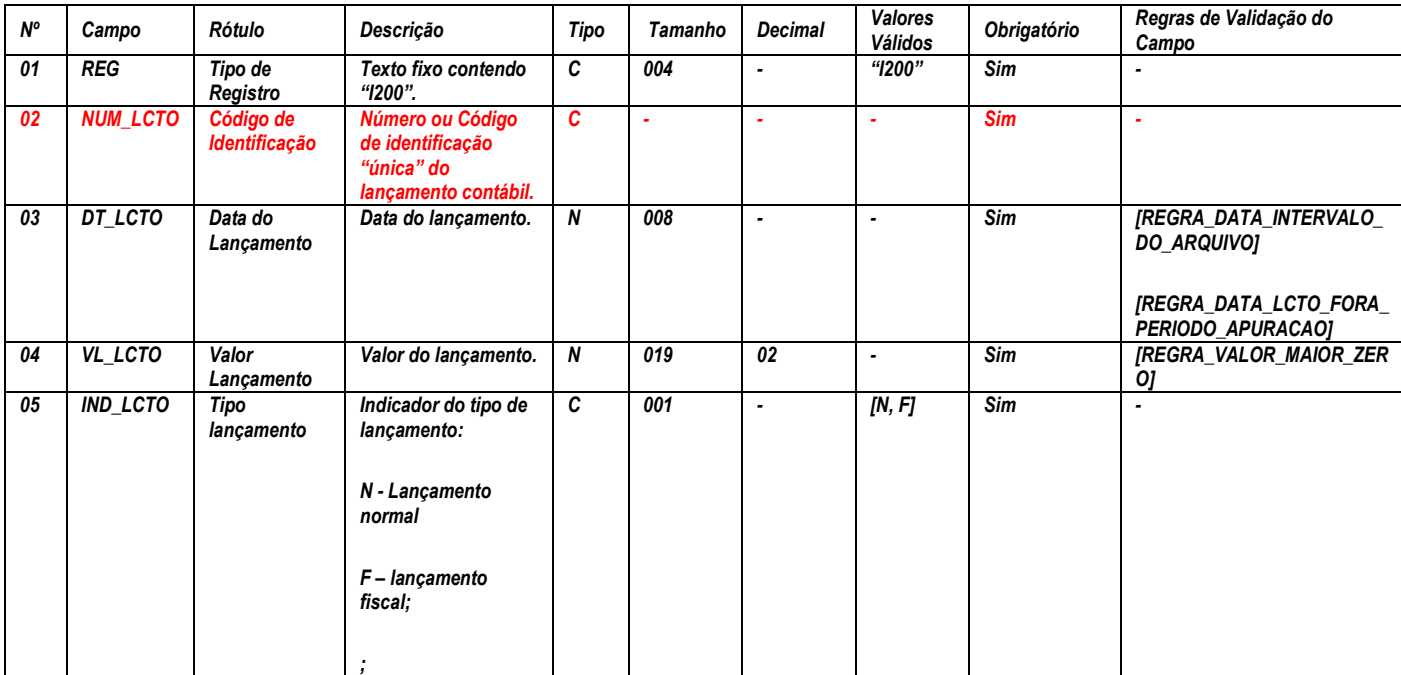

*Observações:*

*- Campo 02 – NUM\_LCTO: não é chave no FCONT.*

*- Campo 04 – VL\_LCTO: soma das partidas do lançamento que tenham omesmo indicador ("D" ou "C").*

*- Campo 05 - IND\_LCTO:*

Este documento é de propriedade da TOTVS. Todos os direitos reservados

 $\overline{\omega}$ 

**ESTG** 

mento é de propriedade da TOTVS. Todos os direitos reser

#### **Orientações Consultoria de Segmentos**

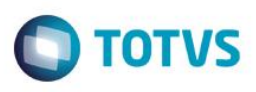

*N - Informar todos os lançamentos da escrituração comercial que devem ser desconsiderados para apuração do resultado em conformidade com a Lei 6.404/76, vigente em 31.12.2007. Os lançamentos devem conter as mesmas informações da escrituração contábil, ou seja, inclusive o indicador de débito e crédito do registro I250. O FCONT se encarregará de fazer o expurgo.*

*F - Informar todos os lançamentos contábeis não efetuados na escrituração comercial que devem ser considerados para apuração do resultado em conformidade com a Lei nº 6.404/76 vigente em 31.12.2007.*

*Nos Lançamentos relativos a correção de erros ou a eventos de períodos anteriores, devem ser observadas as normas e princípios contábeis.*

#### <span id="page-6-0"></span>*3.3 ECD - C***ódigo de identificação única do lançamento contábil - obrigação em vigor**

*Instrução Normativa RFB nº 787, de 19 de novembro de 2007 - DOU de 20.11.2007*

*Institui a Escrituração Contábil Digital.*

*Art. 1º Fica instituída a Escrituração Contábil Digital (ECD), para fins fiscais e previdenciários, de acordo com o disposto nesta Instrução Normativa.*

*Parágrafo único. A ECD deverá ser transmitida, pelas pessoas jurídicas a ela obrigadas, ao Sistema Público de Escrituração Digital (Sped), instituído pelo Decreto nº 6.022, de 22 de janeiro de 2007 , e será considerada válida após a confirmação de recebimento do arquivo que a contém e, quando for o caso, após a autenticação pelos órgãos de registro.*

*(...)*

#### *ANEXO ÚNICO*

*(...)*

*Nº Campo Descrição Tipo Tam Dec 01 REG Texto fixo contendo "I200". C 004 - 02 NUM\_LCTO Número ou código de identificação única do lançamento contábil. C - - 03 DT\_LCTO Data do lançamento. N 008 - 04 VL\_LCTO Valor do lançamento. N - 02 05 IND\_LCTO Indicador do tipo de lançamento: N - Lançamento normal (todos os lançamentos, exceto os de encerramento das contas de resultado); E - Lançamento de encerramento de contas de resultado. C 001 - Observações: Nível hierárquico - 3 Ocorrência - vários (por arquivo) Campo 04 – VL\_LANCTO: soma das partidas do lançamento que tenham o mesmo indicador ("D" ou "C"). Campo 05 – IND\_LCTO: tem por objetivo identificar os lançamentos que zeram as contas de resultado, quando de sua apuração. Chave: [NUM\_LCTO]*

#### *Registro I200*

7

# Este documento é de propriedade da TOTVS. Todos os direitos reservados  $\overline{\omega}$

# <span id="page-7-0"></span>**Orientações Consultoria de Segmentos**

# **TOTVS**

#### **4. Conclusão**

Por fim, concluímos o seguinte quanto ao questionamento dos conteúdos a serem considerados para o preenchimento dos campos abaixo da SEF II do Pernambuco :

#### **Registro E080 - LINHA E080: LANÇAMENTO - MAPA-RESUMO DE ECF/ICMS**

 **CAMPO 04: NUM\_MR** Número de ordem do mapa resumo, correspondente ao dia do mês em que ocorreram as vendas (ou correspondente ao mês em houve a totalização)

**Resposta** : Deve ser preenchido com uma numeração, em ordem seqüencial, de 1 a 999.999, reiniciada quando atingido este limite, atribuída pelo cliente na escrituração do Mapa Resumo, conforme consta no layout, é de preenchimento obrigatório.

**CAMPO 12 : NUM\_LCTO: NUM\_LCTO** Número ou código de identificação única do lançamento contábil

**Resposta** : Pode ser preenchido com um número ou código, sequencial ou não, de identificação do lançamento contábil correspondente ao mapa resumo do dia, se existir. No Protheus, se for o caso, deverá corresponder a mesma informação utilizada para preencher o campo 02 do registro I200 da Escrituração Contábil Digital (ECD). Não é de preenchimento obrigatório.

<span id="page-7-1"></span>"O conteúdo deste documento não acarreta a assunção de nenhuma obrigação da Totvs perante o Cliente solicitante e/ou terceiros que porventura tiverem acesso ao material, tampouco representa a interpretação ou recomendação da TOTVS sobre qualquer lei ou norma. O intuito da Totys é auxiliar o cliente na correta utilização do software no que diz respeito à aderência à legislação objeto da análise. Assim sendo, é de TOTAL RESPONSABILIDADE do Cliente solicitante, a correta interpretação e aplicação da legislação em vigor para a utilização do software contratado, incluindo, mas não se limitando a todas as obrigações tributárias principais e acessórias

# **5. Referências**

- <https://www.sefaz.pe.gov.br/Servicos/SEFII/Paginas/SEF-2012.aspx>
- [https://www.sefaz.pe.gov.br/Legislacao/Tributaria/Documents/legislacao/Decretos/1995/DEC18592\\_95.ht](https://www.sefaz.pe.gov.br/Legislacao/Tributaria/Documents/legislacao/Decretos/1995/DEC18592_95.htm) [m](https://www.sefaz.pe.gov.br/Legislacao/Tributaria/Documents/legislacao/Decretos/1995/DEC18592_95.htm)
- <http://www.receita.fazenda.gov.br/Legislacao/AtosExecutivos/2009/COFIS/ADCofis049.htm>
- <http://www.receita.fazenda.gov.br/Legislacao/Ins/2007/in7872007.htm>

#### **6. Histórico de alterações**

<span id="page-7-2"></span>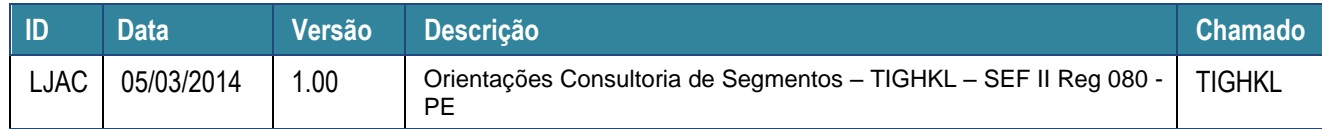